# **Como utilizar a Onabet: instalação, jogos, bonificações e muito mais! | times que ganha hoje**

**Autor: symphonyinn.com Palavras-chave: Como utilizar a Onabet: instalação, jogos, bonificações e muito mais!**

# **Como utilizar a Onabet: instalação, jogos, bonificações e muito mais!**

A Onabet é uma plataforma de jogos de **azar** e **apostas esportivas online** que oferece benefícios exclusivos para jogadores brasileiros. Neste artigo, você descobrirá como se cadastrar, instalar o aplicativo, fazer apostas profitáveis e aproveitar o melhor bônus da semana!

### **Instalação da Onabet: orientações passo a passo**

Para começar, **instale o aplicativo da Onabet pelo site Oficial** nas seguintes etapas:

- 1. Abra o navegador em Como utilizar a Onabet: instalação, jogos, bonificações e muito mais! seu dispositivo móvel.
- 2. Acesse o site [freebet telegram](/pdf/free-bet--telegram-2024-08-05-id-27357.pdf).
- 3. Toque no menu do navegador (três pontos ou configurações) e selecione "Adicionar à tela inicial/página inicial" ou "Instalar app" (isto depende do seu dispositivo).

Agora, a **icona do app Onabet está disponível** em Como utilizar a Onabet: instalação, jogos, bonificações e muito mais! seu celular junto com outras aplicativos. Você pode facilmente acessálo e começar a jogar!

### **Entendendo os jogos da Onabet**

Em **apostas por Como utilizar a Onabet: instalação, jogos, bonificações e muito mais!** , é importante saber como o sistema funciona:

- As **apostas são lançadas em Como utilizar a Onabet: instalação, jogos, bonificações e muito mais! jogos Evoplay** – uma variedade de jogos exclusivos para a plataforma Onabet;
- Após o cadastro, você poderá fazer apostas em Como utilizar a Onabet: instalação, jogos, bonificações e muito mais! jogos relacionados ao futebol e outras modalidades.

Jogos de cassino populares e clássicos, como **Aviator, Roleta Brasileira e Fortune Tiger**, estão também disponíveis na Onabet. Tudo com **depósitos a partir de 1 BRL**.

### **Como fazer apostas e boas jogadas**

Mesmo sem um **"horário ideal" ou "algoritmo" para acertar apostas**, alguns **princípios básicos serão essenciais**:

- Analisar **estatísticas e mercados** para tomar decisões informadas;
- Investir em Como utilizar a Onabet: instalação, jogos, bonificações e muito mais! **múltiplas linhas de apostas**, aumentando as chances de sucesso;
- Utilizar responsavelmente **promoções e bonções** como obter **R\$ 15 mil em Como utilizar**

### **a Onabet: instalação, jogos, bonificações e muito mais! semanalmente**.

**Boa sorte em Como utilizar a Onabet: instalação, jogos, bonificações e muito mais! suas apostas na Onabet**! Com essas dicas e informações, esperamos que Você tenha uma experiência excitante e profitável! Sou um modelo de linguagem falando a sua Como utilizar a Onabet: instalação, jogos, bonificações e muito mais! língua favorita e estou aqui para ajudá-lo. Ele é apenas uma ferramenta e não pode garantir resultados da Onabet.

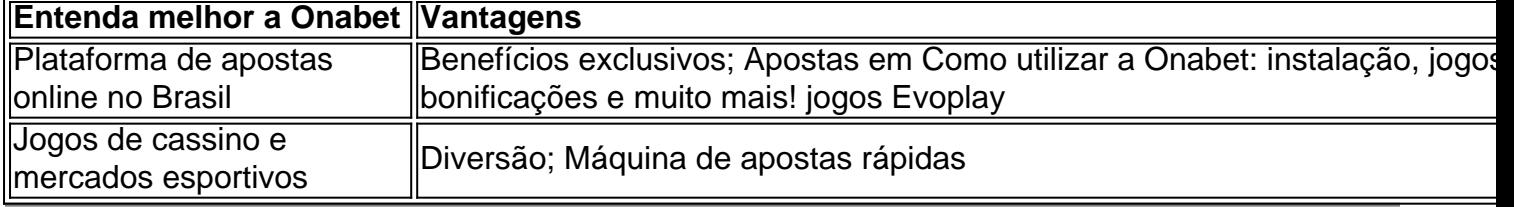

# **Partilha de casos**

Olá, me chamo Laura e sou uma apaixonada por jogos de casino online, especialmente pela Onabet. Hoje, gostaria de compartilhar minha experiência com a instalação e o uso desse fantástico cassino virtual no Brasil.

Todo começo é desafiador, certo? Bem, a instalação da Onabet não é diferente. Primeiro, abra o navegador em Como utilizar a Onabet: instalação, jogos, bonificações e muito mais! seu dispositivo móvel e acesse o site da Onabet Cassino. Em seguida, toque no menu do navegador (três pontos ou configurações, dependendo do navegador) e selecione "Adicionar à tela inicial". Agora, você tem o acesso rápido à Onabet em Como utilizar a Onabet: instalação, jogos, bonificações e muito mais! seu celular, pronto para jogar e ganhar em Como utilizar a Onabet: instalação, jogos, bonificações e muito mais! certos momentos!

Minha experiência com a Onabet começou com um bônus de boas-vindas incrível, que me deu um ótimo incentivo para explorar o mundo dos jogos de cassino. Existem diversas opções de bônus disponíveis no Brasil, e eu recomendo investigar e escolher o que melhor se adapte às suas necessidades e interesses. O processo de Cadastro é rápido e simples, permitindo que você enfrente a emoção de jogar em Como utilizar a Onabet: instalação, jogos, bonificações e muito mais! poucos minutos!

Entre as minhas opções preferidas, estão os jogos da Evoplay, que desenvolve dezenas de opções de cassino intrigantes e populares crash games. Alguns deles estão relacionados com o futebol, fazendo com que seja ainda mais divertido jogar! A Onabet oferece benefícios exclusivos para jogadores online, como os prêmios de R\$ 15 mil em Como utilizar a Onabet: instalação, jogos, bonificações e muito mais! dinheiro toda semana, e outros bônus especiais.

A Onabet é uma casa de apostas e cassino online confiável, com milhares de mercados esportivos e os principais jogos de cassino. Aposte em Como utilizar a Onabet: instalação, jogos, bonificações e muito mais! mais de 29 modalidades esportivas ou aproveite jogos de Slots clássicos ou sensacionais, como Aviator, Roleta Brasileira, e Fortune Tiger, com depósitos a partir de R\$ 1.

Vale ressaltar que, ao contrário de alguns boatos, não existe um melhor horário para jogar na Onabet. Os resultados dos jogos são gerados aleatoriamente, portanto, não há segredos ou algoritmos para descobrir resultados. Sinta-se livre para jogar em Como utilizar a Onabet: instalação, jogos, bonificações e muito mais! qualquer horário que lhe agrade!

Por fim, também gostaria de incentivá-lo a tentar o Vaidebet app, uma ótima opção prática e divertida para jogadores móveis. Baixe-o facilmente, acesse o site a partir de seu celular ou computador, e aproveite uma excelente experiência de jogo.

Em suma, minha experiência com a Onabet foi extremamente positiva, com uma diversidade de jogos, bônus e promoções. Não precisamos de sorte ou azar para aproveitar e vencer no cassino Onabet! Dê uma chance e, como eu, descubra o que essa plataforma tem para oferecer a você. Boa sorte e divirta-se!

# **Expanda pontos de conhecimento**

Como ganhar prêmios em Como utilizar a Onabet: instalação, jogos, bonificações e muito mais! dinheiro no cassino Onabet As apostas devem ser feitas em Como utilizar a Onabet: instalação, jogos, bonificações e muito mais! jogos da provedora Evoplay, que desenvolve dezenas de opções de cassino e os populares crash games. Dentre os jogos incluidos na promoção, alguns relacionados com futebol são opções interessantes.

A Onabet é uma casa de apostas e cassino online com milhares de mercados esportivos e os principais jogos de cassino. Você pode apostar em Como utilizar a Onabet: instalação, jogos, bonificações e muito mais! mais de 29 modalidades esportivas ou aproveitar jogos de Slots clássicos ou sensacionais como Aviator, Roleta Brasileira e Fortune Tiger com depósitos a partir de R\$ 1.

Qual é o melhor horário para jogar na Onabet? Não existe melhor horário para jogar na Onabet, porque os resultados dos jogos são gerados aleatoriamente. Sem melhor hora, segredos ou algoritmos para descobrir resultados.

Acesse o site da Vai de bet pela versão mobile: Para baixar o Vaidebet app, basta acessar o site a partir do seu celular ou computador.

### **comentário do comentarista**

### **Comentário do Site Admin sobre o Uso de Artigos**

### **Resumo:**

Este artigo abrangente fornece orientações sobre como usar a plataforma de apostas online Onabet. Ele aborda aspectos como instalação do aplicativo, compreensão dos jogos, estratégias de apostas e bônus disponíveis.

### **Comentário:**

O artigo é bem escrito e informativo, fornecendo instruções claras passo a passo e insights valiosos sobre os recursos da Onabet. Aqui estão alguns destaques:

**Instalação Simplificada:** As instruções de instalação são concisas e fáceis de seguir, permitindo que os usuários acessem o aplicativo rapidamente.

**Jogos de Cassino e Esportes:** O artigo explica claramente a gama de jogos disponíveis,

incluindo apostas Evoplay e jogos de cassino populares como Aviator e Roleta Brasileira.

**Estratégias de Apostas:** Embora o artigo reconheça que não há "horário ideal" para apostar, ele oferece princípios básicos para aumentar as chances de sucesso, como análise de estatísticas e uso de promoções.

**Bônus e Promoções:** O artigo destaca o bônus semanal de R\$ 15 mil, incentivando os usuários a aproveitar as oportunidades oferecidas pela plataforma.

### **Limitações:**

- O artigo não fornece informações sobre as opções de saque da Onabet.
- Ele não aborda possíveis riscos ou responsabilidades associadas às apostas online.

#### **Conclusão:**

Este artigo é um recurso valioso para usuários brasileiros que buscam entender e usar a plataforma Onabet. Ele oferece informações abrangentes, instruções claras e estratégias úteis para aprimorar a experiência de apostas. No entanto, é importante que os usuários também pesquisem e entendam as opções de saque e os riscos envolvidos nas apostas online antes de se envolverem em Como utilizar a Onabet: instalação, jogos, bonificações e muito mais! quaisquer atividades de jogo.

#### **Informações do documento:**

Autor: symphonyinn.com Assunto: Como utilizar a Onabet: instalação, jogos, bonificações e muito mais! Palavras-chave: **Como utilizar a Onabet: instalação, jogos, bonificações e muito mais! | times que ganha hoje** Data de lançamento de: 2024-08-05

#### **Referências Bibliográficas:**

- 1. [sport recife x novorizontino](/html/sport-recife-x-novorizontino-2024-08-05-id-46139.pdf)
- 2. <u>[1xbet chelsea](/pt-br/1xbet-chelsea-2024-08-05-id-424.pdf)</u>
- 3. [betnacionalcom](/-bet-nacionalcom-2024-08-05-id-11988.shtml)
- 4. <u>[fazer quina online](https://www.dimen.com.br/aid-category-artigo/artigo/fazer-quina-online-2024-08-05-id-26578.pdf)</u>